## **OBSAH**

## Část první: Úvod do Internetu\_\_\_\_\_\_\_\_\_\_\_\_\_\_\_\_\_\_\_\_\_\_\_\_\_\_\_\_\_\_\_

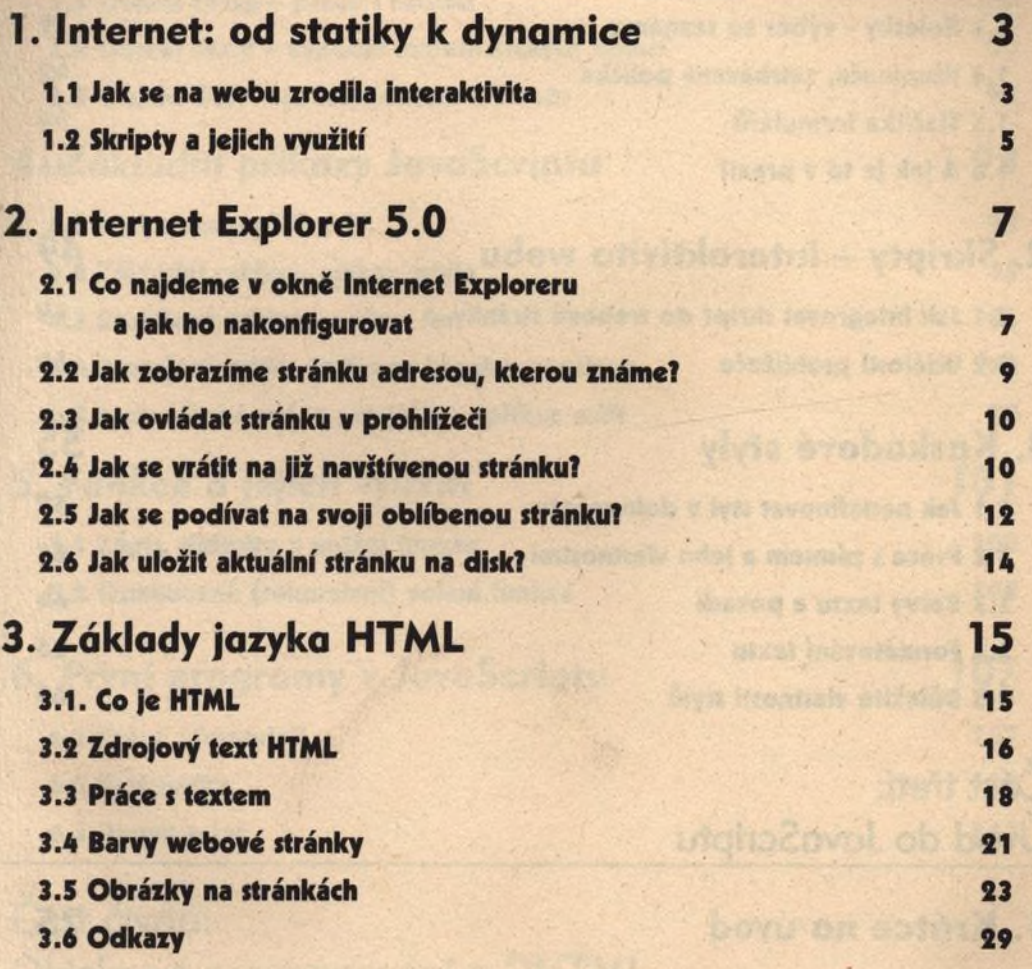

## Část druhá: První kroky do života stránky

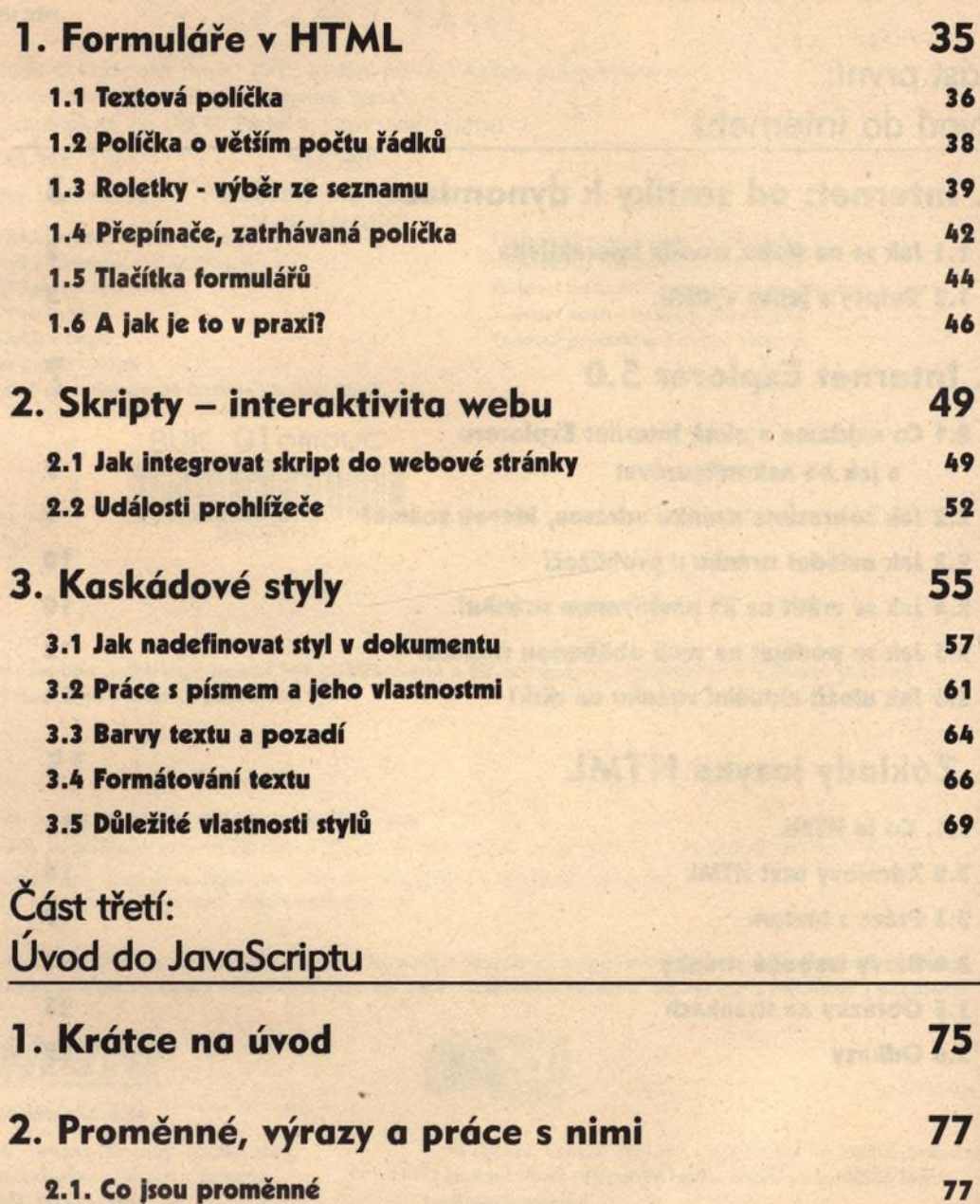

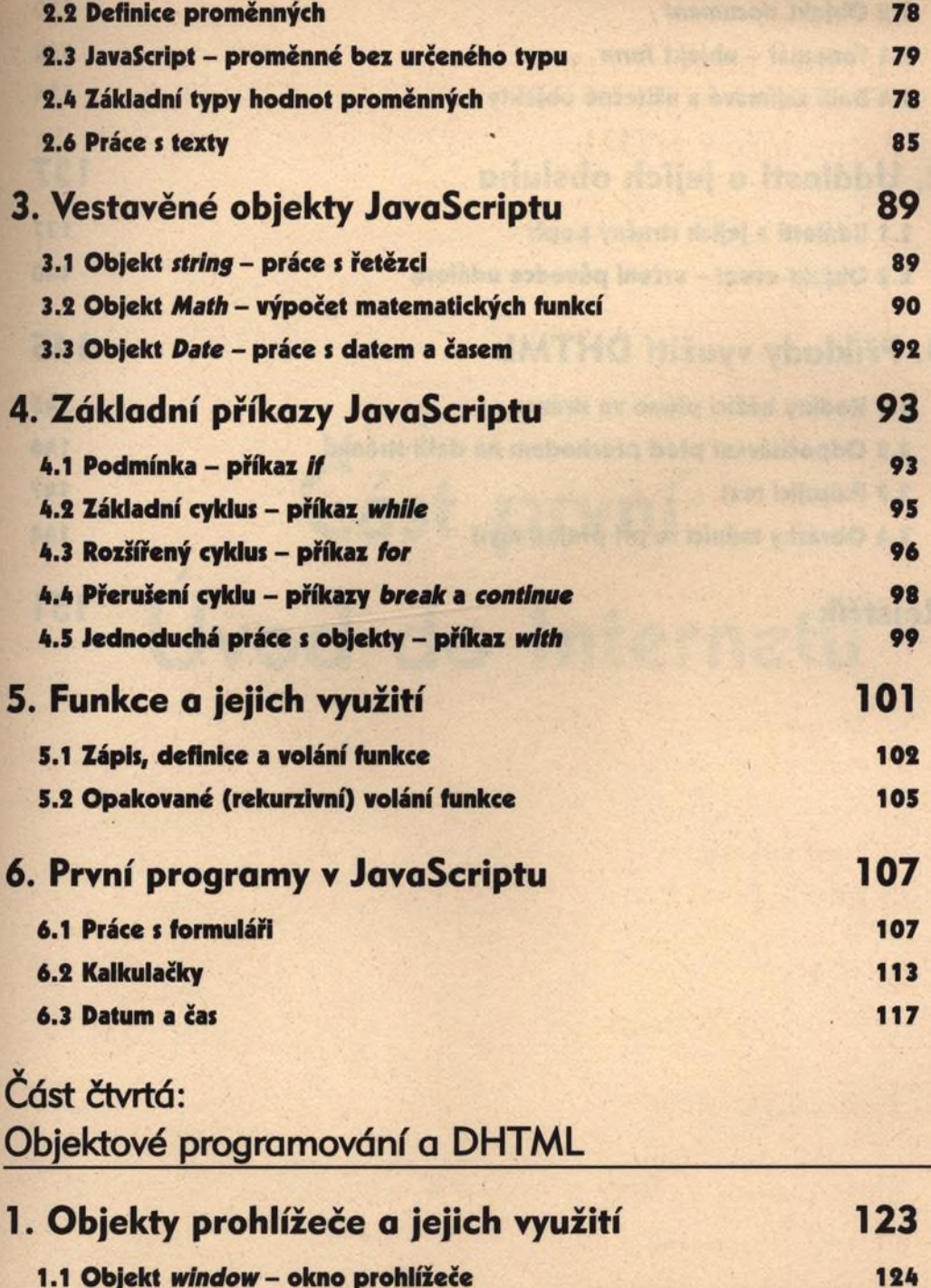

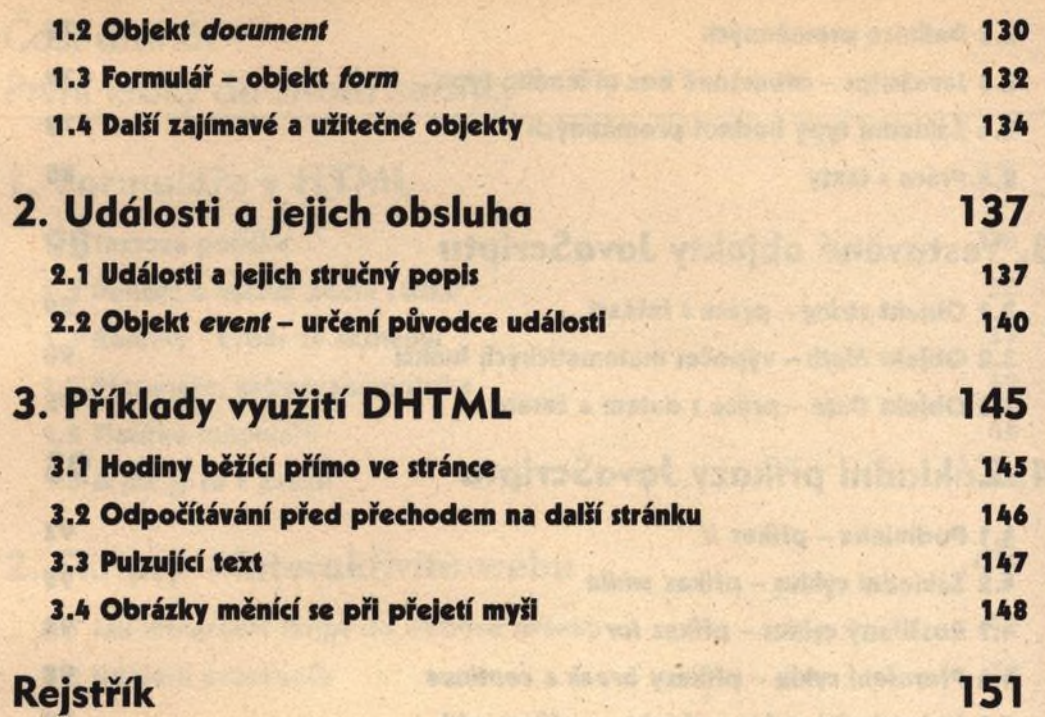